# **ESERCIZIO: Lettura/Scrittura Array ESERCIZIO: Lettura/Scrittura Array**

Non è possibile leggere/scrivere un intero vettore con un'unica operazione (a parte il caso di *stringhe*); occorre leggere/scrivere ognuno dei suoi componenti

```
main() {
  int i,frequenza[25];
  for (i=0; i<25; i++) 
  { scanf("%d",&frequenza[i]);
      frequenza[i]=frequenza[i]+1;
  } /* legge a terminale le componenti del
            vettore frequenza e le incrementa
      */
}
```
## **ESERCIZIO: Assegnamento ESERCIZIO: Assegnamento**

Anche se due variabili vettore sono dello *stesso tipo*, NON è possibile l'assegnamento diretto:

```
int F[25], frequenza[25];
F = frequenza; /* NO */
```
ma occorre copiare componente per componente:

```
for (i=0; i<25; i++) 
     F[i] = frequenza[i];
```
1

### **ESERCIZIO: MAX e min di un vettore**

```
#define N 15 /* è noto a tutti che la dimensione 
                     del vettore è N */
int minimo (int vet[]);
int massimo (int vet[]);
main ()
{int i, a[N]; 
 printf ("Scrivi %d numeri interi\n", N);
 for (i=0; i<N; i++) 
         scanf ("%d", &a[i]); 
 printf ("L'insieme dei numeri è: ");
 for (i=0; i<N; i++) 
       printf(" %d",a[i]);
 printf ("Il minimo vale %d e il 
          massimo è %d\n", minimo(a), massimo(a));
}
```

```
3
```
### **ESERCIZIO: MAX e min di un vettore**

```
int minimo (int vet[])
{int i, min;
min = vet[0];
for (i = 1; i < N; i++)if (vet[i]<min) min = vet[i]; 
return min;
}
int massimo (int vet[])
{int i, max;
max = vet[0];
for (i = 1; i < N; i++)if (vet[i]>max) max = vet[i];
return max;
}
```
### **ESERCIZIO: Ricerca di un elemento ESERCIZIO: Ricerca di un elemento**

```
#include <stdio.h>
#define N 15
int ricerca (int vet[], int el);
main ()
{int i;
 int a[N];
 printf ("Scrivi %d numeri interi\n", N);
 for (i = 0; i < N; i++)scanf ("%d", &a[i]);
 printf ("Valore da cercare: ");
 scanf ("%d",&i);
 if (ricerca(a,i)) printf("\nTrovato\n");
     else printf("\nNon trovato\n");
}
```

```
5
```
### **ESERCIZIO: Ricerca di un elemento ESERCIZIO: Ricerca di un elemento**

```
int ricerca (int vet[], int el)
{int i=0;
int T=0;
while ((i<N) && (T==0))
 { if (el==vet[i]) T=1;
   i++;}
return T;
}
```
Proposta di esercizio ulteriore: ricercare *se e quali* elementi di un vettore *V1* di float sono contenuti in un altro vettore *V2* di float. Le dimensioni dei due vettori possono essere diverse

# **ESERCIZIO: Ricerca di un elemento ESERCIZIO: Ricerca di un elemento**

Sapendo che il vettore è *ordinato*, la ricerca può essere ottimizzata

#### – *Vettore ordinato in senso non decrescente:*

Esiste una relazione d'ordine totale sul dominio degli elementi

2 3 5 5 7 8 10 11

 $2 | 3 | 5 | 6 | 7 | 8 | 10 | 11$ 

**se i<j** si ha **V[i]<=V[j]**

#### – *Vettore ordinato in senso crescente:*

**se i<j** si ha **V[i]<V[j]** 

7 In modo analogo si definiscono l'ordinamento in senso *non crescente* e *decrescente*

# **ESERCIZIO: RICERCA BINARIA ESERCIZIO: RICERCA BINARIA**

*Ricerca binaria di un elemento in un vettore ordinato in senso non decrescente* in cui il primo elemento è **first** e l'ultimo **last**

La tecnica di *ricerca binaria*, rispetto alla ricerca esaustiva, consente di *eliminare ad ogni passo metà degli elementi del vettore*

# **ESERCIZIO: RICERCA BINARIA ESERCIZIO: RICERCA BINARIA**

- Si confronta l'elemento cercato **el** con quello mediano del vettore, **V[***med***]**
- Se **el==V[med]**, fine della ricerca (**trovato=true**)
- Altrimenti, se il vettore ha almeno due componenti (**first<=last**):
	- se **el<V[med]**, ripeti la ricerca nella prima metà del vettore (indici da **first** a **med-1**)
	- se **el>V[med]**, ripeti la ricerca nella seconda metà del vettore (indici da **med+1** a **last**)

# **ESERCIZIO: RICERCA BINARIA ESERCIZIO: RICERCA BINARIA**

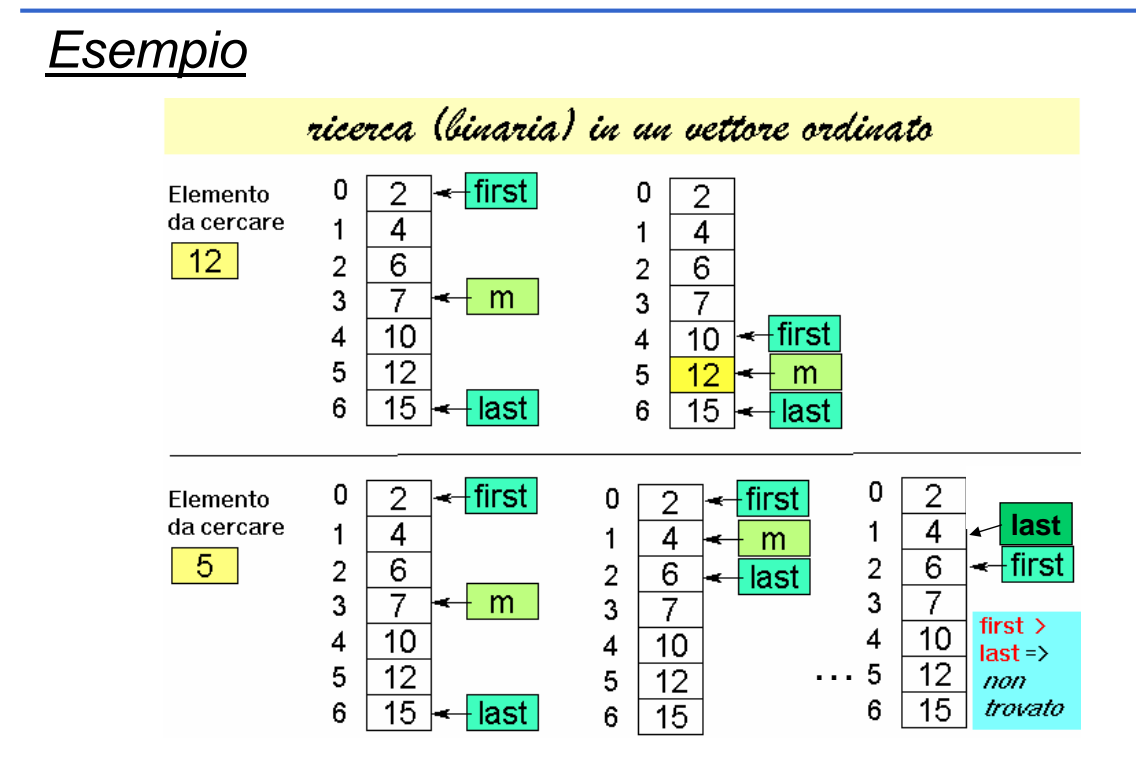

## **ESERCIZIO: RICERCA BINARIA ESERCIZIO: RICERCA BINARIA**

```
int ricerca_bin (int vet[], int el)
{int first=0, last=N-1, med=(first+last)/2;
int T=0;
while ((first<=last)&&(T==0))
  { if (el==vet[med]) 
         T=1;
   else
       if (el < vet[med]) last=med-1;
       else first=med+1;
   med = (first + last) / 2;
  }
return T;
}
```

```
11
```
### **ESERCIZIO: Ricerca binaria di un elemento ESERCIZIO: Ricerca binaria di un elemento**

```
#include <stdio.h>
#define N 15
int ricerca_bin (int vet[], int el);
main ()
{int i;
 int a[N];
 printf ("Scrivi %d numeri interi ordinati\n", N);
 for (i = 0; i < N; i++)scanf ("%d", &a[i]);
 printf ("Valore da cercare: ");
 scanf ("%d",&i);
 if (ricerca_bin(a,i)) printf("\nTrovato\n");
     else printf("\nNon trovato\n");
}
```
### Si noti che la ricerca binaria può essere definita facilmente in *modo ricorsivo*

- Si noti infatti che si effettua un *confronto dell'elemento cercato el con l'elemento di posizione media del vettore V[med]*
	- Se l'elemento cercato è uguale si termina (caso base)
	- Altrimenti se **el < V[med]** si effettua una ricerca binaria sulla prima metà del vettore
	- Altrimenti (**se el > V[med]**) si effettua una ricerca binaria sulla seconda metà del vettore

Esercizio: si scriva procedura per *ricerca binaria ricorsiva*